# CS 327E Class 7

March 26, 2021

#### Announcements

- Test 2 next class at 4pm CT
- Review session on Wed from 3pm 4pm CT

#### **Exam rules:**

- 60 minutes
- Open-note and open-book
- Piazza will be disabled during exam
- May **not** consult with any human in any form

#### Instapolls

- Check your Neo4j set up
- Check your GCP credits

# Why Neo4j?

- + Labeled property graph data model
- + Flexible schema
- + Highly connected data
- + Declarative, SQL-inspired query language (Cypher)
- + Open-source, sponsored by Neo4j Inc.
- + Rich plugin and extension language (similar to Postgres)
- + ACID-compliant transactions
- + Distributed architecture for scaling reads
- + Visualization tools (Neo4j Browser, Bloom)
- + Optimized for graph traversals
- No sharding
- Doesn't come as a managed service in the cloud

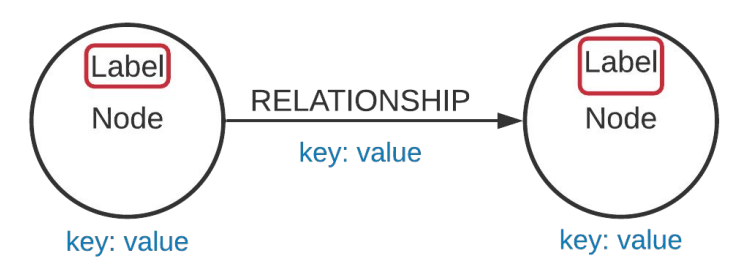

# Neo4j's Data Model

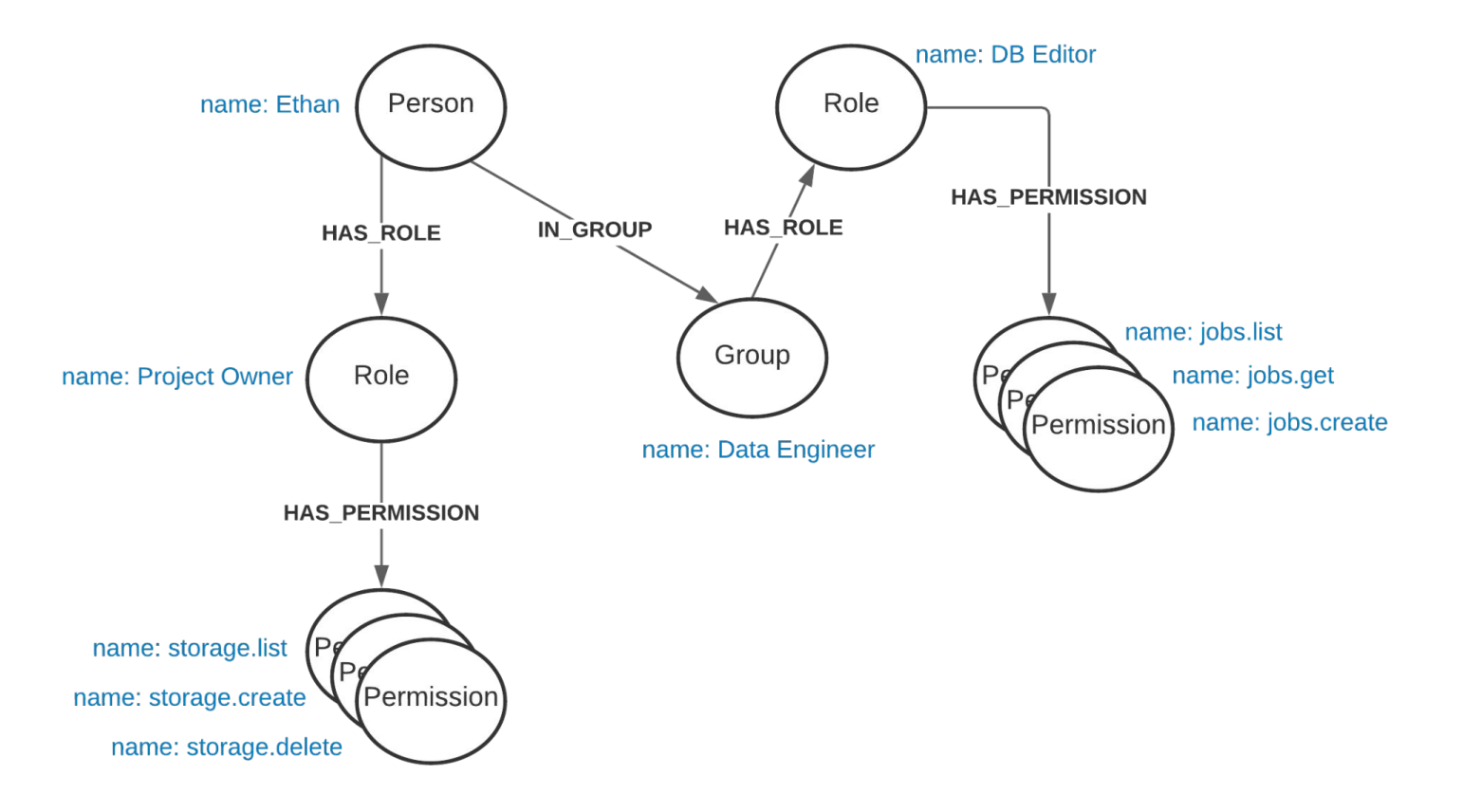

# "Hello World" in Cypher

```
CREATE (); 
CREATE (:Person);
CREATE (:Place);
CREATE (:Person {name: "Brad"})-[:LIVES IN]->(:Place {city: "Austin"});
MATCH(n) RETURN n;
MATCH () - [r] - \rangle()RETURN type(r), COUNT(r);
MATCH (p) - [r:LIVES IN] \rightarrow (c)WHERE p.name = "Brad"AND c.city = "Austin"RETURN p, r, c;
```
#### Create the Nodes

CREATE (:Person {name: "Ethan", email: "ethan@utexas.edu"}); CREATE (:Group {name: "Data Engineer", owner: "Alex"}); CREATE (:Role {name: "Project Owner", type: "GCP"}); CREATE (:Role {name: "DB Editor", type: "MySQL"});

```
CREATE (:Permission {name: "jobs.list"});
CREATE (:Permission {name: "jobs.get"});
CREATE (:Permission {name: "jobs.create"});
```

```
CREATE (:Permission {name: "storage.list"});
CREATE (:Permission {name: "storage.create"});
CREATE (:Permission {name: "storage.delete"});
```
MATCH (n) RETURN n;

#### Connecting the Nodes

```
MATCH (p:Person {name: "Ethan"})
MATCH (r:Role {name: "Project Owner"})
CREATE (p) - [:HAS ROLE]->(r);
```

```
MATCH (p:Person {name: "Ethan"})
MATCH (g:Group {name: "Data Engineer"})
CREATE (p) - [:\mathbb{IN} \text{ GROUP}] \rightarrow (q);
```

```
MATCH (g:Group {name: "Data Engineer"})
MATCH (r:Role {name: "DB Editor"})
CREATE (g) - [:HASROLE] \rightarrow (r);
```

```
MATCH (p) - [h] \rightarrow (r) RETURN p, h, r;
```

```
MATCH (p:Person) - [h] \rightarrow (r:Role)WHERE r.\text{type} = \text{''MySQL''}RETURN p, h, r;
```
#### Connecting the Nodes

```
MATCH (r:Role {name: "Project Owner"})
MATCH (p:Permission {name: "storage.list"})
CREATE (r) - [:HAS PERMISSION]->(p);
```

```
MATCH (r:Role {name: "Project Owner"})
MATCH (p:Permission {name: "storage.create"})
CREATE (r) -[:HAS PERMISSION]->(p);
```

```
MATCH (r:Role {name: "Project Owner"})
MATCH (p:Permission {name: "storage.delete"})
CREATE (r) - [:HAS PERMISSION]->(p);
```

```
MATCH (r:Role) - [h] \rightarrow (p)WHERE r.name = "Project Owner"
RETURN r, h, p;
```
#### Connecting the Nodes

```
MATCH (r:Role {name: "DB Editor"})
MATCH (p:Permission {name: "jobs.list"})
CREATE (r) - [:HAS PERMISSION]->(p);
```

```
MATCH (r:Role {name: "DB Editor"})
MATCH (p:Permission {name: "jobs.get"})
CREATE (r) -[:HAS PERMISSION]->(p);
```

```
MATCH (r:Role {name: "DB Editor"})
MATCH (p:Permission {name: "jobs.create"})
CREATE (r) - [:HAS PERMISSION]->(p);
```

```
MATCH (r:Role) - [h] \rightarrow (p)WHERE r.name = "DB Editor"
RETURN r, h, p;
```
# Visualizing the Graph

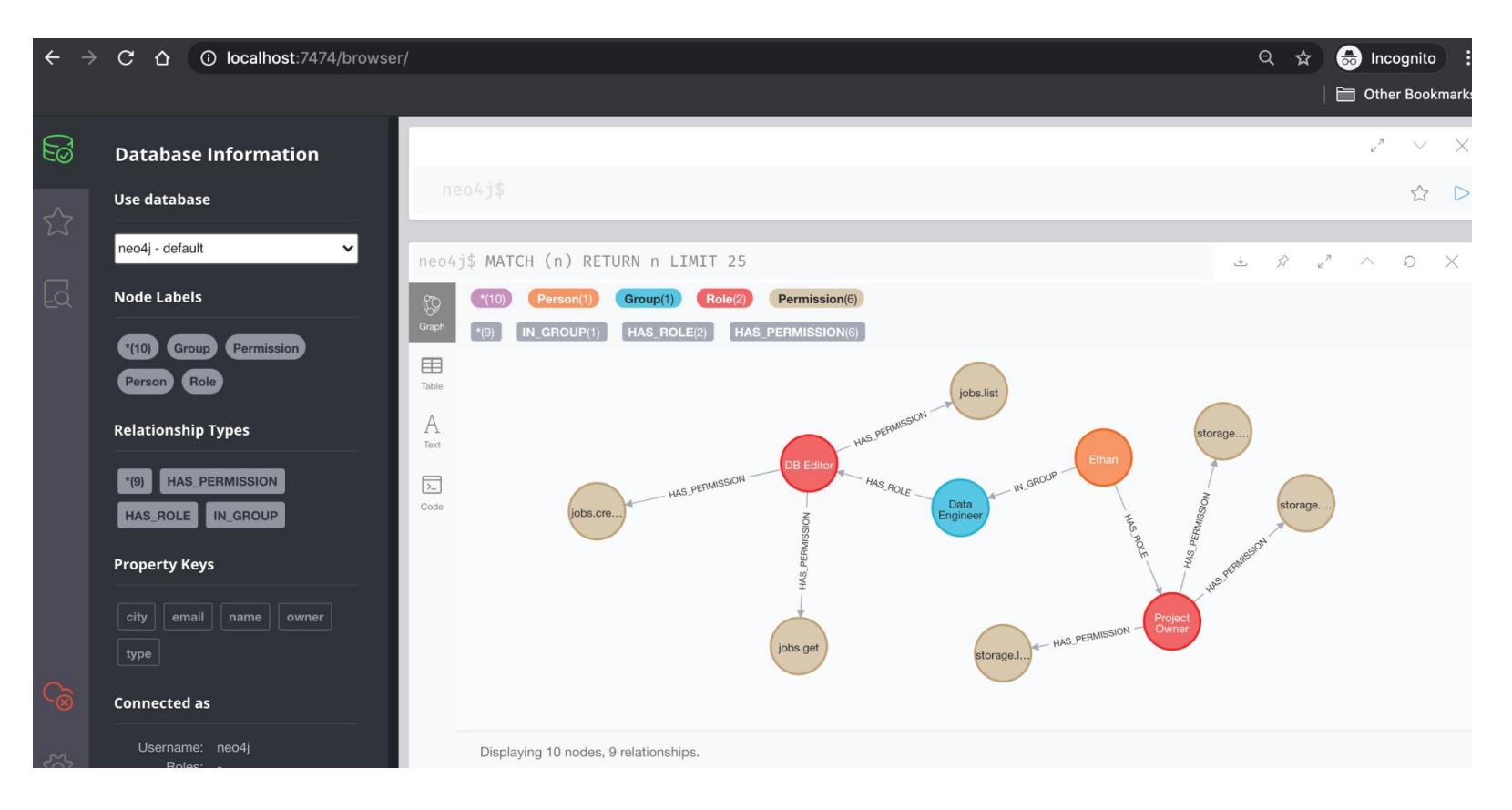

### Querying the Graph

MATCH (n:Person) RETURN count(n);

MATCH (n:Role) RETURN count (n) ;

MATCH (n) RETURN distinct labels(n), count(n);

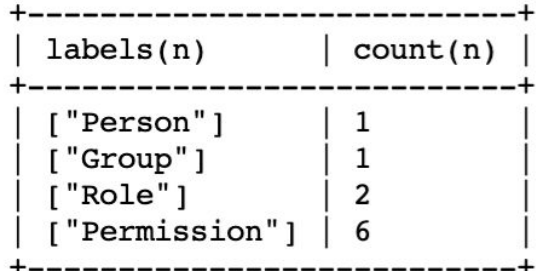

MATCH  $() - [r:HAS ROLE] -> ()$ RETURN count $(r)$ ;

MATCH  $() - [r] \rightarrow ()$ RETURN type $(r)$ , count $(r)$ ;

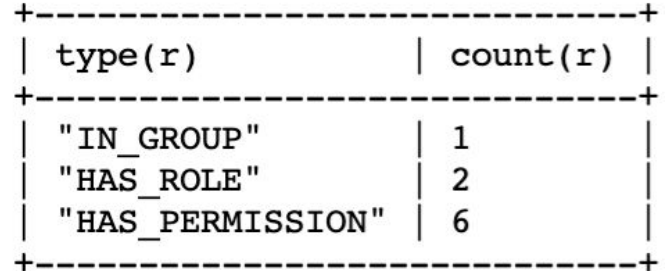

### Querying the Graph

```
MATCH (p:Person) - [r*] \rightarrow (m:Permission)WHERE p.name = "Ethan"RETURN r, m.name
ORDER BY m;
```
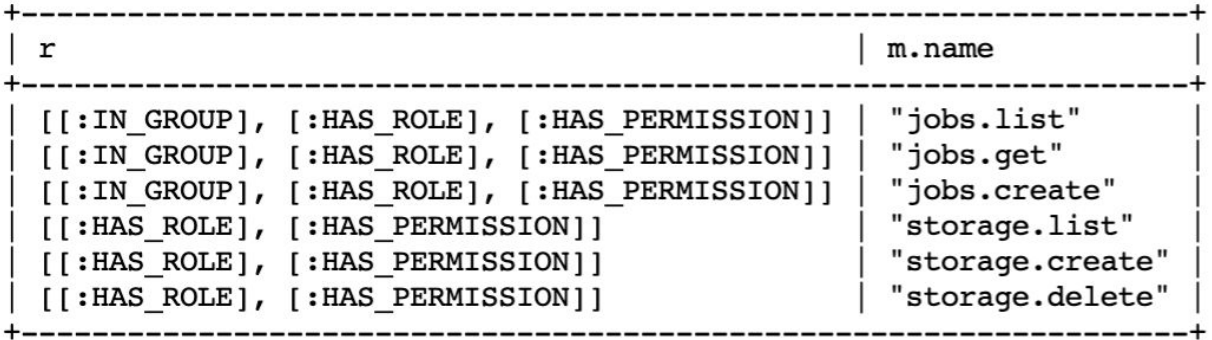

If Ethan had *many more* permissions, we would add a LIMIT clause to the end of the query. If Ethan had *duplicate* permissions, we would use DISTINCT m in the RETURN clause.

### Querying the Graph

```
MATCH (p:Person) - [r*1] \rightarrow (m:Permission)WHERE p.name = "Ethan"RETURN r, m.name
ORDER BY m;
```
 $+$  - - - - - - - - - - - - +  $r \mid m.name$ +------------+  $+$  - - - - - - - - - - - - +

```
MATCH (p:Person) - [r * 1...5] \rightarrow (m:Permission)WHERE p.name = "Ethan"RETURN r, m.name
ORDER BY m;
```
#### Updating the Graph

```
MATCH (n:Role {name: "DB Editor"})
MATCH (p:Permission {name: "jobs.create"})
MERGE (n)-[r:HAS_PERMISSION]->(p)
ON MATCH SET r.start_date = "03-26-2021", r.duration = "1_DAY" 
RETURN n.name, type(r), r.start_date, r.duration;
```
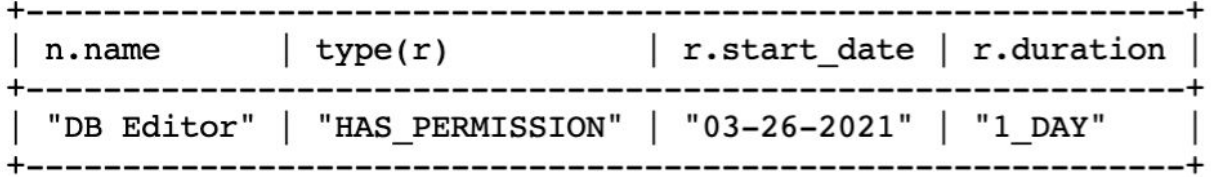

#### Deleting Nodes and Relationships

```
MATCH (p:Person) - [r] \rightarrow ()DELETE r;
```

```
MATCH (p:Person)
DELETE p;
```

```
MATCH (n) 
DETACH DELETE n;
```

```
neo4j@neo4j> MATCH (n)DETACH DELETE n:
0 rows available after 7 ms, consumed after another 0 ms
Deleted 10 nodes, Deleted 9 relationships
neo4j@neo4j
```
# Neo4j Lab

<https://github.com/cs327e-spring2021/snippets/wiki/Neo4j-Setup-Guide>

<https://github.com/cs327e-spring2021/snippets/blob/main/neo4j.ipynb>

#### Practice Problem

Translate the following scenario into a Cypher query:

**Which persons directed a movie in which they also acted?**

**Return the person's name, movie title, and role they played in their own movie.** 

**Order the results by person name.** 

#### Project 6

<http://www.cs.utexas.edu/~scohen/projects/Project6.pdf>